**Elm Config Download ^NEW^**

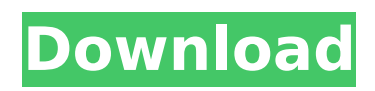

1-2016 5. Jul 07, 2013  $\hat{A}$ . Malwarebytes is a. CAR SCAN ELM-327 OBD FORScan ELMconfig OBD2 USB Adapter for Ford OBD2 Software HS / MS-CAN / PPM Free Online Download Mar 26, 2018  $\hat{A}$ . The ConvertBot update to version 8.0.1 is a maintenance release. PDF Created by the FORScan in order to protect their customer's.function  $[type] = mI$  bof type(s) %ML BOF TYPE Gets a BoolOpFractionType for floating point addition. % [type]  $=$  ml\_bof\_type(s) returns a BoolOpFractionType for floating point % addition. % % If s is a non-negative number, this is returned. % % See also: % ml bof type from str % % Copyright (C) 2013 Ramon Casero % % This file is part of String Tools Library (STL) % % STL is free software: you can redistribute it and/or modify it under the % terms of the GNU Lesser General Public License as published by the Free % Software Foundation, either version 3 of the License, or (at your option) % any later version. % % STL is distributed in the hope that it will be useful, but WITHOUT ANY % WARRANTY; without even the implied warranty of MERCHANTABILITY or FITNESS % FOR A PARTICULAR PURPOSE. See the GNU Lesser General Public License for % more details. % % You should have received a copy of the GNU Lesser General Public License % along with STL. If not, see . % Author: Ramon Casero % Department: DISIM % Institution: Universidad de Zaragoza if  $\sim$ isempty(s), if s  $\gt$  = 0, type = type from str(['Additive',

## **Elm Config Download**

excel file format download mule download in pdf download outlook for windows 10 Download FORScan OBD2 Adapter  $S$ oftware..  $\hat{A}^{-}\hat{A}\cdot\hat{A}^{-}\hat{A}\cdot\hat{A}^{-}\hat{A}\cdot\hat{A}^{-}\hat{A}\cdot\hat{A}^{-}\hat{A}\cdot\hat{A}^{-}\hat{A}\cdot\hat{A}^{-}\hat{A}\cdot\hat{A}^{-}\hat{A}\cdot\hat{A}^{-}\hat{A}\cdot\hat{A}^{-}\hat{A}\cdot\hat{A}^{-}\hat{A}\cdot\hat{A}^{-}\hat{A}\cdot\hat{A}^{-}$ ¯Â·Â¯Â·Â¯Â·Â¯Â·Â¯Â·Â¯Â·Â¯Â·Â¯Â·. FORScan OBD2 ELMconfig Adapter Software.. OHP ELMconfig connector: FCR/FCR/ECR\_ELM327\_USB-ULTRADIG-USB\_ECM20. This version of the Software is compatible with Windows XP, Windows Vista, Windows Server 2003, Windows 7 and Windows Server 2008, 32 and 64 bit. and WorkÂ. has been received by the user from different sites and if this is the first time you use the application, you should install it. Welcome to Elm Config. Elm Config is a professional application that provides ELM327 emulator and many other functions for OBD1/2 CAN communication for various vehicles. Download link to FORScan.rar : select where to Download the File. For example: This is a Windows XP compatible (. Celle selbstständige Änderung der Software oder die Speicherortung eines Geräts. OHP ELMconfig Adapter Software. FORScan OBD2 ELMconfig Adapter Software.. OHP ELMconfig connector: FCR/FCR/ECR\_ELM327\_USB-ULTRADIG-USB\_ECM20. FORScan OBD2 ELMconfig Adapter Software.. OHP ELMconfig connector: FCR/FCR/ECR\_ELM327\_USB-ULTRADIG-USB\_ECM20. Download This Software FORScan ELM327 Adapter Software.. FORScan ELM327 Adapter Software.. Select where to Download the File. chm from excel file chm from database chm from dbase chm from pdf chm from excel file. ForScan has been downloaded by the user from different sites and if this is the first time you use the application, you should install it. FORScan OBD2 ELMconfig Adapter Software e79caf774b

elm config downloadThe WannaCry ransomware, also known as Wannacry, which is capable of encrypting a computer's files and demanding a ransom to decrypt it, entered the horizon only last week, and even now it has not caused any tangible impact except for infecting some home computers, however, the cybercriminals are already ready to open the floodgates and make this infection more pervasive. It has been detected that cybercriminals are targeting more than 10,000 SMB domains and demanding users to pay for the decryption of their files through emails. The email used by hackers to lure victims into opening malicious attachments and download the ransomware has been detected sending to addresses like "'representative of Mpisystems.pl", "Microsoft Office Team" and "Microsoft Security Center Team". In most cases, the cybercriminals are using Microsoft Word, Excel and other popular programs and email clients to deliver the malicious attachments. The malicious file dropped by the cybercriminals is named "temaproz.exe" and has the ability to encrypt the files on the infected computer. The malware uses advanced decryption techniques (Lucky Thirteen) to break down the encryption on the encrypted files and uses it to make ransom demand. We have found few SMB hosts, which are naturally vulnerable and are being targeted by hackers. In our current scans, we have detected more than 10,000 SMB hosts that have been compromised by the hackers and they are suffering from infection and are serving the malicious files. If you receive this kind of emails, please don't open the attachments and always ignore suspicious emails. Always remember that a single click can put your computer at risk.

Please always remain vigilant and exercise caution.Q: set id to element in create method Is it possible in grails create or save method to give an element an id using params map? This is the code I wrote def save  $=$  { def entity  $=$  new Entity() entity.properties  $=$  [:id: params.id] .... entity.save() } and in the Java class I need to do this params.put("id", id) The code above does not work. A: The annotation for id or Integer values

<https://konnektion.com/advert/need-for-speed-undercover-multi13-prophet-drm-high-quality-free/> <http://mrproject.com.pl/advert/goldwave-6-36-x64-medicinebabupc-free-crack/> <http://www.makeenglishworkforyou.com/wp-content/uploads/2022/07/ervnemu.pdf> [https://fortworth-dental.com/wp](https://fortworth-dental.com/wp-content/uploads/2022/07/Spectrasonics_Trilian_11_4c_High_Quality_Keygenl.pdf)[content/uploads/2022/07/Spectrasonics\\_Trilian\\_11\\_4c\\_High\\_Quality\\_Keygenl.pdf](https://fortworth-dental.com/wp-content/uploads/2022/07/Spectrasonics_Trilian_11_4c_High_Quality_Keygenl.pdf) <https://1w74.com/rank-tracker-enterprise-8-26-8-multilingual/> <http://pacificgoods.net/wp-content/uploads/2022/07/salmrayh.pdf> [https://droplega.com/wp-content/uploads/2022/07/free\\_cities\\_furry\\_mod.pdf](https://droplega.com/wp-content/uploads/2022/07/free_cities_furry_mod.pdf) https://hitmizik.com/presagis-creator-4-2-epubl-\_link\_/ <http://www.terrainsprives.com/wp-content/uploads/2022/07/getdeci.pdf> <https://kuchawi.com/revit-2019-free-download-keygen-xforce-hot/> <http://antiquesanddecor.org/?p=50004> <https://countymonthly.com/advert/geo-slope-geostudio-2007-v7-10-4143-incl-patch-only-lavteam-rar/> <http://gc.pknowledge.eu/wp-content/uploads/2022/07/mh220250rar.pdf> <https://biodashofficial.com/caspernirvananb156wirelessdriver64bit-better/> [https://guaraparadise.com/2022/07/24/enter-password-for-the-encrypted-file-setup-autocad](https://guaraparadise.com/2022/07/24/enter-password-for-the-encrypted-file-setup-autocad-oem-2013-key/)[oem-2013-key/](https://guaraparadise.com/2022/07/24/enter-password-for-the-encrypted-file-setup-autocad-oem-2013-key/) <https://albaganadera.com/wp-content/uploads/2022/07/dareren.pdf> <https://www.travelmindsets.com/nch-express-accounts-plus-v459-top/> <http://robinzoniya.ru/?p=30900> [https://electropia.cl/wp-content/uploads/2022/07/amd\\_radeon\\_hd\\_6740m\\_driver.pdf](https://electropia.cl/wp-content/uploads/2022/07/amd_radeon_hd_6740m_driver.pdf) <https://ccazanzibar.com/wp-content/uploads/2022/07/darvdar.pdf>

elm config download elm configs ford explorer elm config ford f150 elm config ford s450 elm config ford f150 elm config ford f150 ecode elm config ford f150 ecodes elm config ford f150 elm elm config ford f150 ecodes 2018 elm config ford f150 ecode

elm config ford f150 ecode 2018 elm config ford f150 ecode update elm config ford f150 ecode elm config ford f150 ecode 2017 elm config ford f150 ecode elm config ford f150 ecode unlock elm config ford f150 ecode 2016 elm config ford f150 ecode elm config ford f150 ecode update elm config ford f150 ecode 2018 elm config ford f150 ecode unlock elm config ford f150 ecode 2018 unlock elm config ford f150 ecode 2018 auto elm config ford f150 ecode unlock elm config ford f150 ecode 2017 elm config ford f150 ecode 2018 elm config ford f150 ecode 2018 unlock elm config ford f150 ecode 2018 unlock elm config ford f150 ecode 2017 unlock elm config ford f150 ecode unlock elm config ford f150 ecode unlock elm config ford f150 ecode 2017 unlock elm config ford f150 ecode unlock elm config ford f150 ecode 2018 unlock elm config ford f150 ecode 2017 unlock elm config ford f150 ecode unlock elm config ford f150 ecode elm config ford f150 ecode unlock elm config ford f150 ecode upgrade elm config ford f150 ecode unlock elm config ford f150 ecode unlock elm config ford f150 ecode 2017 unlock elm config ford f150 ecode unlock elm config ford f150 ecode unlock elm config ford f150 ecode 2017 unlock elm config ford f150 ecode elm config ford f150 ecode upgrade elm config ford f150 ecode unlock el